# Eguasoft Basketball Scoreboard Pro PC/Windows

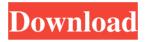

## Eguasoft Basketball Scoreboard Pro With Serial Key Free

#### Eguasoft Basketball Scoreboard Pro

Eguasoft Basketball Scoreboard Pro is a handy software solution that turns any display screen into a virtual scoreboard, either it is your tablet, mobile phone, monitor, TV, LCD, LED or Plasma screen. You can use this utility just like an ordinary physical scoreboard by simply connecting your PC or laptop to a projector, LCD or LED TV. Clean and comprehensive interface The interface of Eguasoft Basketball Scoreboard Pro consists of a single window from which you can customize the scoreboard using separate control panels. The main panel displays information such as the titles of the home and visitor teams, the players t-shirt numbers, the timer, bonuses, time until break or the duration of time-outs and the score. Multi-functional panel that allows you to access various setting options The Settings menu enables you to set the bonus indicator by entering the desired number of

fouls and the time out, as well as the team foul can be reset. In case of system crashes or power failures, you can check the AutoRecover function that provides you with a backup copy of the game. All these general settings can be imported or exported. Logo pictures or colors that match the team's T-shirts can be inserted, the clock's digits can be customized, as well as the main board titles. For easy access and control over the scoreboard, Eguasoft Basketball Scoreboard Pro enables the use of hotkeys for clock reset, period start and pause, team selection and score, foul entry and buzzer. Furthermore, you can make the scoreboard more interactive by displaying video clips during breaks. Plus, you can export logs and track a team's evolution by creating statistics of the game. Ending words To sum up, Eguasoft Basketball Scoreboard Pro represents a viable alternative to fixed and more expensive scoreboards and it is an application that is very comprehensive for all level users, especially those interested in basketball. The Miami Heat's Mario Chalmers has had a tough time in the NBA Playoffs so far. The veteran guard has averaged only 12.6 points per game and has struggled to be the best player on the floor. While he is the team's second best free throw shooter and is shooting 70% from the free throw line, playing for the 2012 NBA Championship with the Heat, he is sure to have a big impact against Team USA's center Derrick Favors in tonight's semifinal matchup at Bankers Life Fieldhouse. Mario Chalmers v USA National Team First 09e8f5149f

## Eguasoft Basketball Scoreboard Pro Crack+ Activation Code (2022)

Eguasoft Basketball Scoreboard Pro is a handy tool that turns any digital display screen into a virtual scoreboard by just connecting your laptop or desktop to the projector, LCD or LED TV. The only thing that you need is a PC or laptop with a screen that is connected to the projector. The application works with Windows XP, Windows Vista and Windows 7. Customizable and adjustable scoreboard The Eguasoft Basketball Scoreboard Pro includes a powerful scoreboard setup wizard that automatically detects the type of screen you have and selects from different options accordingly. It gives you the chance to create a personalized scoreboard display by inserting team and player numbers, insert logo pictures or assign a color to the home and the visitor's team t-shirts. Logo pictures or colors that match the team's T-shirts can be inserted, the clock's digits can be customized, as well as the main board titles can be typed in Eguasoft Basketball Scoreboard Pro. This application allows you to control the scoreboard completely from one single window. It is simply a neat and easy solution to log into a local or remote scoreboard. The Settings menu provides you with different options such as the title of the home and the visitor teams, the players tshirt numbers, the timeout, and the duration of the time-outs. You can reset the team foul, time-outs and the score. You can choose to enable or disable auto-recovery. The application logs and tracks team's statistics. The tool is totally versatile and features a wizard-based setup that will guide you through the installation process step by step. You can set the duration of the game, the time used for the winning team, the time used by the losing team, and the duration of the breaks. The application logs and tracks a team's evolution by creating statistics. Logo pictures or colors that match the team's T-shirts can be inserted, the clock's digits can be customized, as well as the main board titles. An easy to use scoreboard that has nothing to hide This is a product that is at the same time simple to use and much more than that. Eguasoft Basketball Scoreboard Pro comes with a comprehensive but very simple user interface. It makes it easy to navigate the scoreboard and change the settings in just a few clicks. You can see the scoreboard from the main screen and access all the basic settings right from there. Screenshots: Video demonstration: More Software Like

### What's New in the Eguasoft Basketball Scoreboard Pro?

Eguasoft Basketball Scoreboard Pro is a handy software solution that turns any display screen into a virtual scoreboard, either it is your tablet, mobile phone, monitor, TV, LCD, LED or Plasma screen. You can use this utility just like an ordinary physical scoreboard by simply connecting your PC or laptop to a projector, LCD or LED TV. Clean and comprehensive interface The interface of Eguasoft Basketball Scoreboard Pro consists of a single window from which you can customize the scoreboard using separate control panels. The main panel displays information such as the titles of the home and visitor teams, the players t-shirt numbers, the timer, bonuses, time until break or the duration of time-outs and the score. Multi-functional panel that allows you to access various setting options The Settings menu enables you to set the bonus indicator by entering the desired number of fouls and the time out, as well as the team foul can be reset. In case of system crashes or power failures, you can check the AutoRecover function that provides you with a backup copy of the game. All these general settings can be imported or exported. Logo pictures or colors that match the team's T-shirts can be inserted, the clock's digits can be customized, as well as the main board titles. For easy access and control over the scoreboard, Eguasoft Basketball Scoreboard Pro enables the use of hotkeys for clock reset, period start and pause, team selection and score, foul entry and buzzer. Furthermore, you can make the scoreboard more interactive by displaying video clips during breaks. Plus, you can export logs and track a team's evolution by creating statistics of the game. Ending words To sum up, Eguasoft Basketball Scoreboard Pro represents a viable alternative to fixed and more expensive scoreboards and it is an application that is very comprehensive for all level users, especially those interested in basketball. So, you can follow the NBA's playoff series this season, regardless of which team you support. Scorerboard Pro supports the NBA Playoffs from April 3, 2014, until the Conference Finals through the Finals, i.e. a total of 22 games! At this time, the NBA has 76 games left until the Finals. So, there's a good chance your favorite team will play in the Conference Finals this summer! You can use Scorerboard Pro to follow the NBA Playoffs for the 2013/14 season from any OS with

# **System Requirements:**

Minimum Requirements: OS: Windows 7, Windows 8, Windows 8.1, Windows 10 CPU: Intel Core 2 Duo @ 2.33 GHz RAM: 2 GB HDD: 250 MB GPU: GeForce 7800 GTX or equivalent Additional Requirements: Intel RST/VST 2.1.0, Gold or equivalent On the Preferences screen, make sure that 'Always use graphics renderer' is selected, then click 'Apply' Your control panel should now open, and you can download the

https://bestrest.rest/wp-content/uploads/2022/06/EDF EDF to WAV Converter.pdf https://www.mycatchyphrases.com/sysinfotools-excel-recovery-formerly-sysinfotools-xlsxrepair-crack-product-key-full-free-download-pc-windows/ http://shop.chatredanesh.ir/?p=18511 https://www.24onlinegames.com/easy-spywareremover-crack-with-serial-key-freeupdated-2022/ http://eventaka.com/?p=2813 https://www.jdbn.fr/wp-content/uploads/2022/06/ennidea.pdf http://www.momshuddle.com/upload/files/2022/06/8iwcRFg91esCug4sTYIg\_08\_a034f8b 6df9c1c2748316e4ceab3d184 file.pdf https://thenationalreporterng.com/wp-content/uploads/2022/06/virgvlad.pdf https://tcgworldwide.org/uncategorized/usb-port-fixer-crack-activation-code-with-keygenfree-download-pc-windows-final-2022/ https://dogrywka.pl/jlayer-0-1-2-crack-activation-key-free/ http://www.ossmediterraneo.com/?p=5100 http://www.ecomsrl.it/wp-content/uploads/2022/06/Curves.pdf https://www.apunkagames.best/wpcontent/uploads/2022/06/Pageperi Crack With Serial Key Free WinMac.pdf http://malenatango.ru/unipaas-discovery-edition-crack-full-product-key/ https://halfin.ru/creative-media-toolbox-free-registration-code-3264bit/ http://freemall.jp/sql-server-metadata-toolkit-crack-for-pc-updated-2022.html https://startupsdb.com/wp-content/uploads/2022/06/General APX Test.pdf https://leidenalumni.id/wp-content/uploads/2022/06/Rainway 2022.pdf

https://allsporters.com/upload/files/2022/06/yFRdsNI7743r6PaelH7c\_08\_a034f8b6df9c1c 2748316e4ceab3d184\_file.pdf http://vitinhlevan.com/?p=3082